#### **ID2212 Network Programming with Java Lecture 4**

### **Networking with Sockets**

#### **Leif Lindbäck, Vladimir Vlassov KTH/ICT/SCS HT 2015**

## **Outline**

- **Review**
	- **Client-server architecture**
	- **Berkley Socket API in C**
- **Socket API in Java**
	- **Client Socket connecting socket**
	- **Socket for Servers listening socket**
	- **UDP sockets**
	- **Multicast**

# **Review: Client-Server**

### **Architecture**

- **The most commonly used model for distributed applications**
	- **Can be applied for a particular request-response interaction**
- **The** *client* **is the entity (process) accessing the remote resource and the** *server* **provides access to the resource.**
- **Request / response protocols**

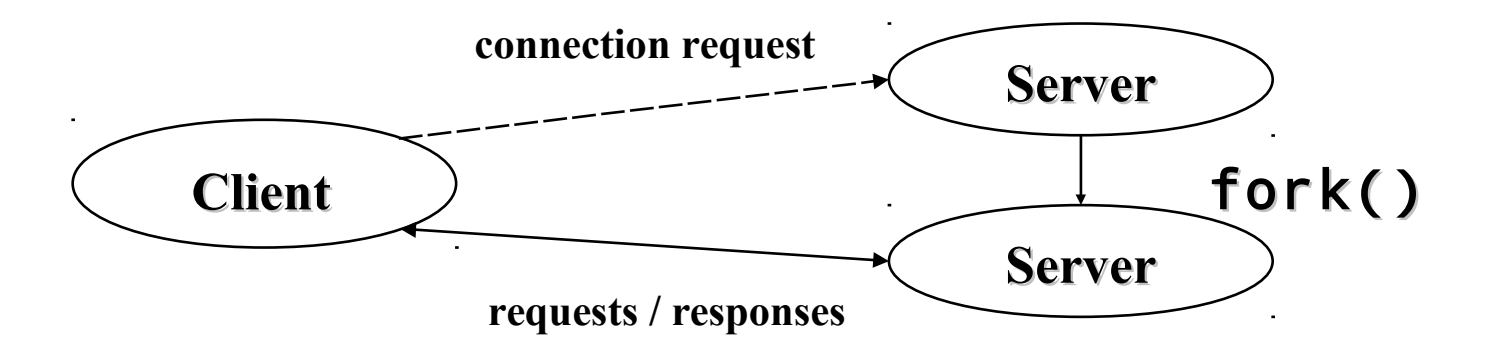

## **Review: Sockets**

- *Socket* **is an end-point of a virtual network connection between processes – much like a full-duplex channel**
	- **A socket address: IP address and a port number**
	- **A transport protocol used for communication over a socket**
- *TCP socket* **stream-based, connection-oriented**
- *UDP socket* **datagram-based, connectionless**
- **Sockets, a.k.a.** *Berkeley sockets***, were introduced in 1981 as the Unix BSD 4.2 generic API for inter-process communication**
	- **Earlier, a part of the kernel (BSD Unix)**
	- **Now, a library (Solaris, MS-DOS, Windows, OS/2, MacOS)**

## **Ports**

- *Port* **is an entry point to a process that resides on a host.**
- **65,535 logical ports with integer numbers 1 65,535**
- **A port can be allocated to a particular service:**
	- **A server listens the port for incoming requests**
	- **A client connects to the port and requests the service**
	- **The server replies via the port.**
- **Ports with numbers 1-1023 are reserved for well-known services.** 
	- **A list of services and allocated ports is stored in** 
		- **/etc/services (Unix)**
		- **C:\Windows\services (Windows95)**
		- **C:\WINNT\system32\drivers\etc\services ( WindowsNT)**
		- **Lecture 4: Networking with Sockets 5** • **C:\WINDOWS\system32\drivers\etc (Windows XP)**

### **The Berkeley Socket API for the Client-Server Architecture**

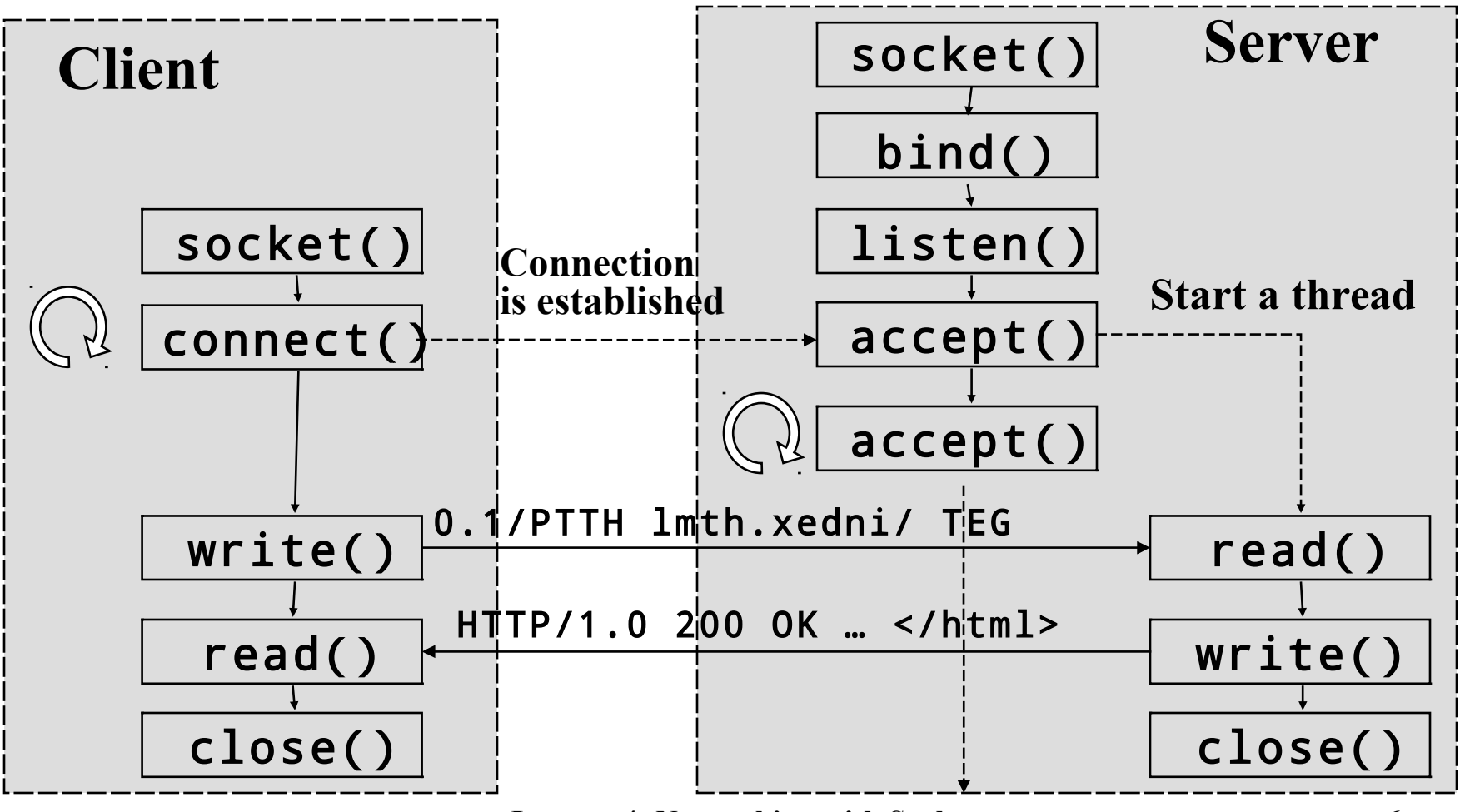

**Lecture 4: Networking with Sockets 6**

# **Sockets in** java.net

- **Two classes of TCP sockets**
- Socket **connecting socket, a.k.a. client socket**
	- **Used to connect to another (remove) TCP socket specified by an IP address and a port number.**
	- **A connected TCP socket provides two sequenced byte streams, input and output streams, used to communicate with the remote process by reads and writes.**
- ServerSocket **listening socket, a.k.a. server socket**
	- **Used to listen for connection requests, to accept connection and create a** Socket **object connected to the requester.**

# **Sockets in** java.net **(cont'd)**

- **Two classes of UDP sockets:**
- DatagramSocket
	- **used for sending and/or receiving datagrams represented by objects of the** DatagramPacket **class.**
- MulticastSocket
	- **is a subclass of** DatagramSocket **with capabilities for joining multicast groups on the Internet.**
	- **Lecture 4: Networking with Sockets 8** – **A multicast group is identified by an IP address of class D (multicast address (224-239.x.x.x)**

# java.net.InetAddress

- **Represents an IP address of a node on the Internet.**
- **Does not have public constructors.**
- **Getting an IP address:**

```
Lecture 4: Networking with Sockets 9 9
InetAddress ip1, ip2, localIP;
InetAddress[] ips;
try {
 // IP address of the local host
 localIP = InetAddress.getLocalHost();
  // IP address(es) of a remote host
  ip1 =InetAddress.getByName("it-gw.it.kth.se");
 ip2 =InetAddress.getByName("130.237.214.1");
 ips =
 InetAddress.getAllByName("130.237.214.1");
} catch ( UnknownHostException e ) {
};
```
# **Client Sockets – Connecting Sockets**

### java.net.Socket

**Lecture 4: Networking with Sockets 10**

# java.net.Socket

- **Implements a connecting TCP socket that provides connection to a specified host on a specified port.**
	- **When connected, provides input and output byte streams**

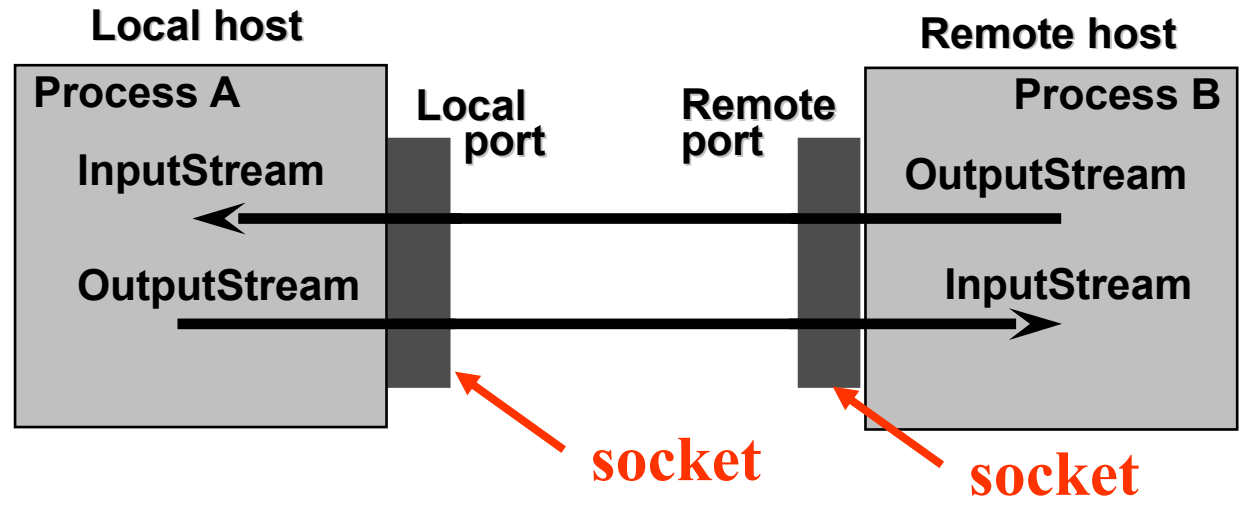

**Lecture 4: Networking with Sockets 11**

# Socket **Constructors**

#### Socket(…)

(String remoteHost, int remotePort)

(InetAddress remoteAddr, int remotePort)

(String remoteHost, int remotePort, InetAddress localAddr, int localPort)

(InetAddress remoteAddr, int remotePort, InetAddress localAddr, int localPort) ( ) (SocketImpl socketImplementation)

**Lecture 4: Networking with Sockets 12**

## **Socket's Attributes**

- setSoLinger(boolean, int)
	- **Enable/disable SO\_LINGER with the specified linger time (linger on close if data are present).**
		- **Note: Use** netstat **utility to check open connection.**
- setSoTimeout(int)
	- **Enable/disable SO\_TIMEOUT with the specified time-out, in milliseconds.**
- setTcpNoDelay(boolean)
	- **Enable/disable TCP\_NODELAY (disable/enable Nagle's algorithm).**

# **Communicating via a TCP Socket**

- **Steps:**
	- **Establish a socket connection to the specified host on the specified port by create a connected**  Socket **object.**
	- **Set socket's attributes.**
	- **Get an input stream of the socket connection for reading data.**
	- **Get an output stream of the connection for writing data.**
	- **Communicate via the input and output streams by reads and writes according to an application specific communication protocol.**
	- $\sim$  **Close the socket connection** with Sockets 14

## **Example: A Code Fragment from a HTTP Client**

```
 try {
      Socket socket = new Socket(host, port); // create a connected 
  socket
      socket.setSoTimeout( 10000 ); // set 10 sec timeout
      PrintWriter wr = new PrintWriter(socket.getOutputStream()); // 
  output stream
      wr.println("GET " + file + " HTTP/1.0"); // send GET request
      wr.println();
     wr.flush();
      BufferedReader rd = new BufferedReader( new
           InputStreamReader(socket.getInputStream())); // input 
  stream
      String str;
     while ((str = rd.readLine()) != null) // receive and print
  response
        System.out.println(str);
      socket.close(); // close connection
    } catch (IOException e) {
System.err.println(e): A: Networking with Sockets 15
     }
```
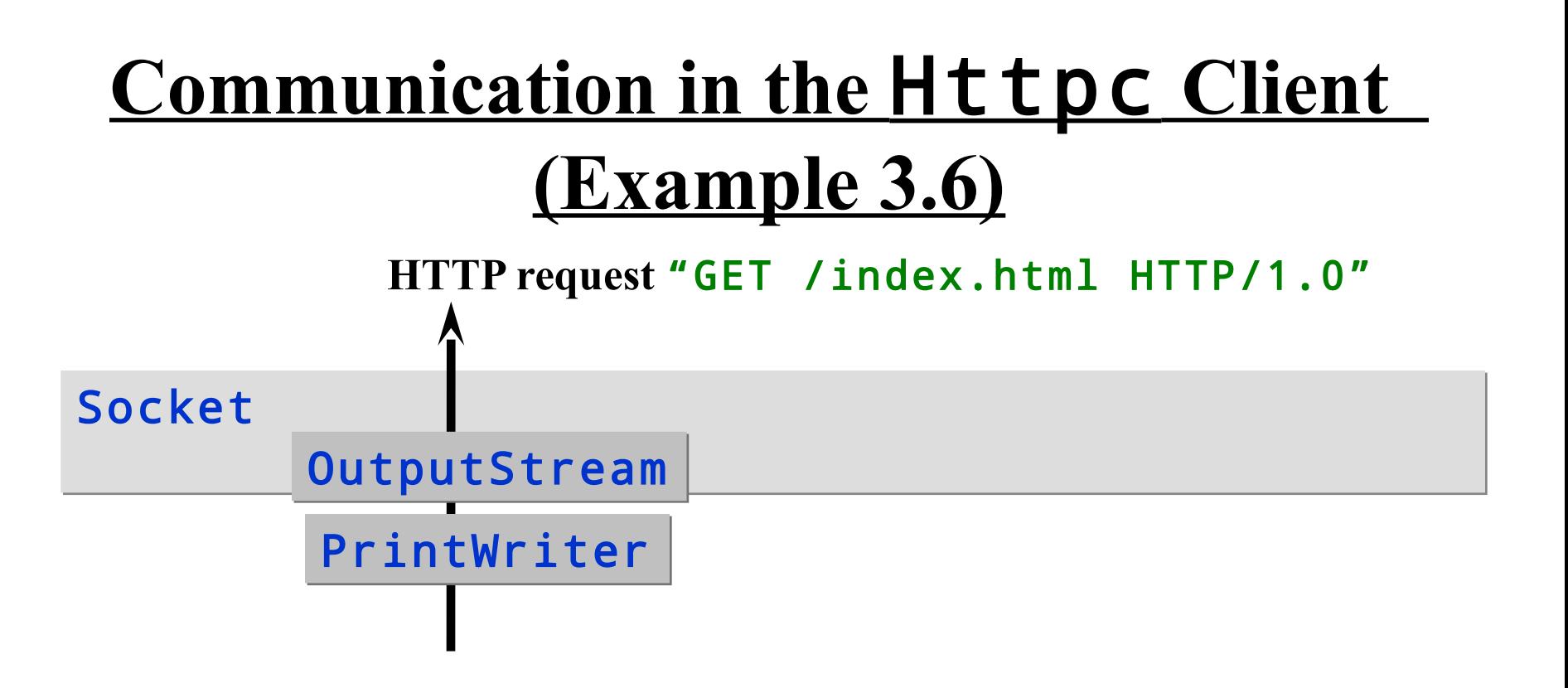

```
Socket socket = new Socket(host, port);
PrintWriter wr = new PrintWriter(socket.getOutputStream
wr.println("GET " + file + " HTTP/1.0");
wr.println();
wr.flush();
```
# **The** Httpc **Client (cont)**

Socket The InputStream BufferedReader InputStreamReader println ng str adLine **Reply: "**HTTP/1.1 200 OK Date: Mon, 15 Nov 1999 11:23:29 GMT BufferedReader rd = new BufferedReader( new InputStreamReader(socket.getInputStream())); String str; while  $((str = rd.readLine())$  !=  $null)$  System.out.println(str); socket.close(); System.out

### **Parsing Textual Data by Tokenizers**

• java.io.StreamTokenizer **supports splitting a character stream into "tokens".**

StreamTokenizer rd = new StreamTokenizer ( new BufferedReader(

new InputStreamReader(

socket.getInputStream())));

- java.util.StringTokenizer **supports splitting a string into "tokens".**
	- StringTokenizer(String)
	- **Can be used to parse a text from the input stream accumulated into a** StringBuffer **object.**

### **Example: Usage of Stream Tokenizer**

```
try {
      Socket socket = new Socket(host, port);
      socket.setSoTimeout( 10000 );
       PrintWriter wr = new PrintWriter( socket.getOutputStream() );
       wr.println( "GET " + file + " HTTP/1.0" );
       wr.println(); 
       wr.flush();
       StreamTokenizer rd = new StreamTokenizer( new BufferedReader ( 
  new
           InputStreamReader(socket.getInputStream())));
      int num = 0, word = 0, i = 0;
      while ( rd.nextToken() != StreamTokenizer.TT_EOF)
         switch (rd.ttype) {
              case StreamTokenizer.TT_NUMBER: num++; break;
              case StreamTokenizer.TT_WORD: word++;
             if (+i \t% 5 == 0) System.out.println(rd.sval);
              else System.out.print(rd.sval + " ");
 }
         System.out.println();
         System.out.println("NUM = " + num);
         System.out.println("WORD = " + word);
         socket.close();
     } catch (IOException e) {
         System.err.println(e);
     }
```
### **Sockets for Servers – listening sockets**

### java.net.ServerSocket

**Lecture 4: Networking with Sockets 23**

# java.net.ServerSocket

- **Implements a listening TCP socket, a.k.a. server socket**
	- **should be bound to some known local port (and known local IP address)**
- **used to listen and accept connections from clients.** ServerSocket(…)
	- (int port)

**A port of 0 creates a socket on any free port.**

(int port, int backlog) **Here** backlog **is the maximum allowed length of queue of pending connection requests.**

(int port, int backlog, InetAddress bindLocalAdd

## **Accepting Connections**

#### Socket clientSocket = serverSocket.accept();

- **Blocks the current thread until a client connects**
- **Returns a connected** Socket **of the accepted connection.**

#### • **For example:**

```
// create a server socket bound to the port 8080
ServerSocket serverSocket = new ServerSocket( 8080 ); 
while (true) {
   try {
      // wait for a client connection request
      Socket clientSocket = serverSocket.accept(); 
       // communicate with a client via clientSocket
       …
       // close the socket and wait for another 
        connection
       clientSocket.close(); 
   } catch (SocketException e) { e.printStackTrace(); }
}
               Lecture 4: Networking with Sockets 25
```
## **Handling Connections**

- **The server uses a** Socket **object to communicate with a connected client**
	- **The connection should be closed when service is done.**
- **The server shall handle the connection in a separate thread.**
	- **When a client connects, constructs a handler thread with the** Socket **object as a parameter of the handler constructor.**
	- **Starts the handler thread.**
	- **The parent thread continues waiting for the next connection requests.**

**Lecture 4: Networking with Sockets 26**

# **Fragment of a Multithreaded**

### **Server**

```
ServerSocket serversocket = new ServerSocket( 8080 ); 
   while (true) {
      try {
               Socket socket = serversocket.accept();
               Handler handler = new Handler( socket );
               handler.setPriority( handler.getPriority() + 1 
         );
               handler.start();
      }
      catch (SocketException e) { e.printStackTrace(); }
    }
    . . .
}
class Handler extends Thread {
       private Socket socket;
       Handler(Socket socket) throws IOException { // thread 
constructor
               this.socket = socket;
                ... }
       public void run() { // communicate with the client 
via the socket
                   Lecture 4: Networking with Sockets 27
```
...

}

# **Working with Files. Status of a File**

- **Very often a server accesses files and/or databases.**
- java.io.File **allows obtaining the status of a file or directory:**

```
String basedir = 
  "/afs/it.kth.se/misc/info/www/documents";
File file = new File(basedir, "index.html");
```
- **Useful methods**
	- **Get the status of the file:**

exists()**,** length()**,** lastModified()**,** canRead()**,**  canWrite()**,** getPath()

- **Get a list of files in the directory:**  list()**,** list(FilenameFilter)
- **Manipulate a file, directory:**

mkdir()**,** delete()**,** renameTo(File)

## **Two APIs to Access Files. See**  java.io

- **Sequential-access file:**
	- FileInputStream **and** FileOutputStream
		- **represent a file as a byte streams that can be wrapped by any specialized stream:**
		- DataInputStream in = new DataInputStream ( new FileInputStream("base.tsv"));
	- FileReader **and** FileWriter **are used to access text files.**
- **Random-access file (similar to file API in C):**
	- **An object of** RandomAccessFile **allows reading (or writing) data of various types from (or to) a file.**

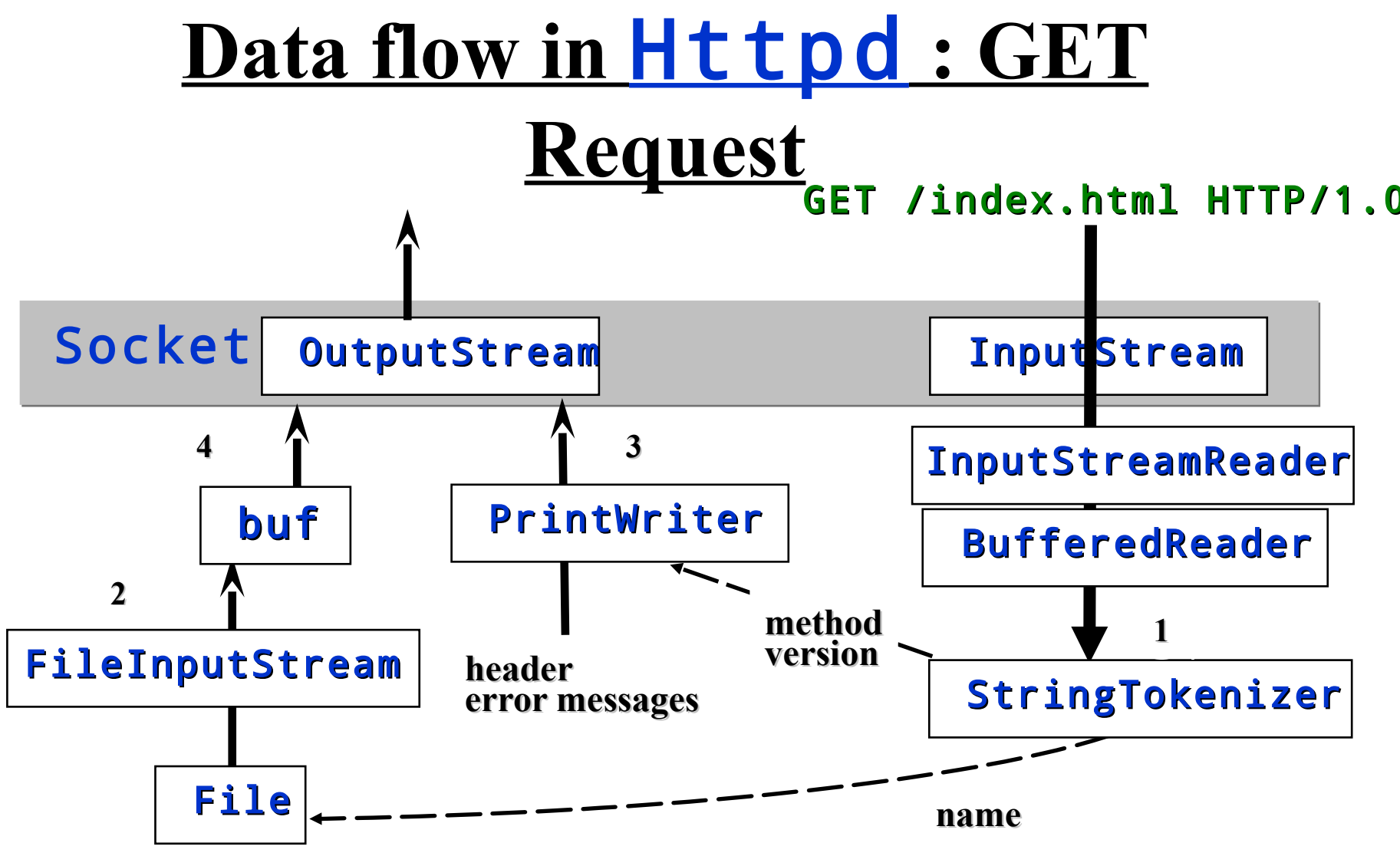

/afs/it.kth.se/misc/info/www/documents/index.html

**Lecture 4: Networking with Sockets 32**

### **Connection Failures**

- **Connection failures are signaled via exceptions thrown by methods of socket APIs (constructors, connect, accept, read, write, bind, etc.)**
- **Exceptions that indicate errors in the underlying protocol, such as a TCP error, are indicated by**  SocketException **and its subclasses:** 
	- BindException
		- **on failed attempt to bind a socket to a local address and port.**
	- ConnectException**,**  NoRouteToHostException
		- **on failed attempt to connect a socket to a remote address and port.**

## **(cont'd) Connection Failures**

- **The client can get exceptions**
	- UnknownHostException
		- **The IP address of a host could not be determined (getters of InetAddress)**
	- IOException **(subclass**  ProtocolException**)** 
		- **while creating the socket (Socket constructors) and communicating via the socket connection (getInputStream, getOutputStream, read/write, etc.)**
- **The server can get exceptions** 
	- IOException **(subclass**  ProtocolException**)** 
		- **opening a server socket (ServerSocket constructors)**
		- waiting for a connection and accepting the connection in accept()<sub>34</sub>
		- **closing the socket by close()**

### **JSSE (Java Secure Socket Extension)**

- **A set of Java packages that enable secure Internet communications.**
	- **Implements a Java version of SSL (Secure Sockets Layer) and TLS (Transport Layer Security) protocols**
	- **Includes functionality for data encryption, server authentication, message integrity, and optional client authentication.**
	- javax.net.ssl
	- javax.net
	- java.security.cert
	- com.sun.net.ssl
- **JSSE on the Web:**

**http://www.oracle.com/technetwork/java/javase/tech/index-jsp-136007.ht ml**

**http://download.oracle.com/javase/8/docs/technotes/guides/security/**

**Lecture 4: Networking with Sockets 35**

### **UDP Sockets. Multicast**

java.net.DatagramSocket java.net.DatagramPacket java.net.MulticastSocket

### **UDP Sockets**

• **The** java.net.DatagramSocket **class** 

– **represents a UDP socket for sending and receiving datagrams – objects of the** java.net.DatagramPacket **class**

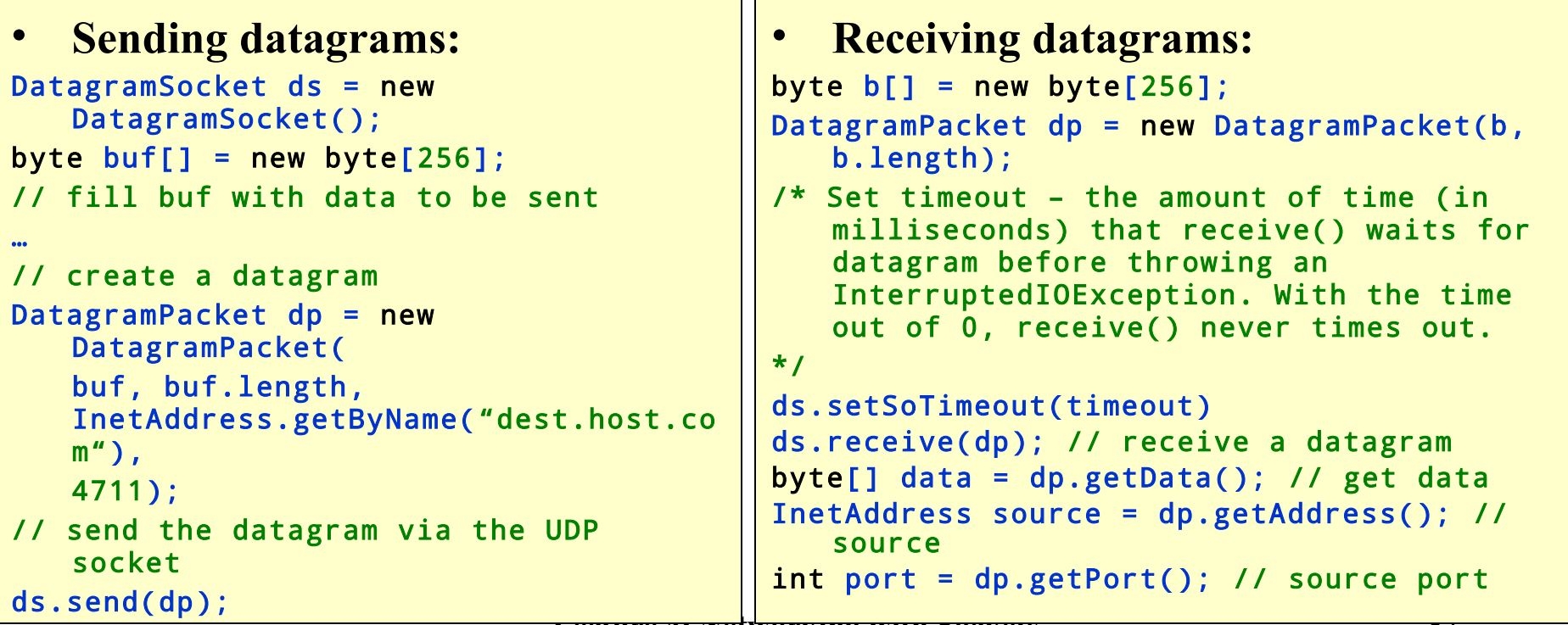

## **IP Multicast**

• *IP multicast* **is communication within a multicast group identified by a multicast IP address of the D class:** 

224-239.x.x.x

- *A multicast group* **is a set of computers sharing the same multicast address.**
	- **~80 of multicast addresses are permanently assigned by the IANA (Internet Assigned Number Authority).**
- **To receive datagrams directed to a multicast group, a computer joins the group (gets its IP address)**
	- **Informs a default router about its interest in receiving UDP packets directed to the group's IP address**

## **IP Multicast (cont'd)**

- **Multicast is based on sending UDP datagrams to a multicast group.**
- **An IP header of a UDP packet includes the field** *TTL (Time-To-Live)* **that specifies the number of routers that the packet can pass through (in the range 0-255).**

### **MBONE. Videoconferencing on the Internet**

- *MBONE* **(Multicast Backbone on the Internet) is the range of Class D addresses beginning with 224.2.x.x**
	- **Mbone is a part of the Internet formed of routers supporting the IP multicast extension.**
	- **Mbone is used for audio and video broadcasts over the Internet.**
- **The MBONE programs should be announced on 224.2.127.254 (port 9875).**

## **Multicast with Java**

- MulticastSocket **is a subclass of**  DatagramSocket **that represents a UDP socket with capabilities for joining multicast groups on the Internet.**
- **Communicating with a multicast group**
	- **Construct a multicast socket**
	- **Join a multicast group (for receiving)**
	- **Send/receive data to/from the multicast group**
	- **Leave the group**

### **Receiving from a Multicast Group**

```
try {
  MulticastSocket ms = new MulticastSocket( 9875 );
  ms.joinGroup(InetAddress.getByName("224.2.127.254
  "));
    while (true) {
      ms.receive(dp);
     String s = newString(dp.getData(),0,0,dp.getLength());
      System.out.println(s);
  }
} catch (Exception se) {
  se.printStackTrace();
}
```
## **Sending to a Multicast Group**

```
Lecture 4: Networking with Sockets 43
ioe.printStackTrace();
InetAddress iaddr = InetAddress.getByName( "224.17.17.17" ); 
DatagramPacket dp = new DatagramPacket(data, 
  data.length, 
                                     iaddr, port);
try {
     MulticastSocket ms = new MulticastSocket();
     ms.setTimeToLive( 16 ); // set TTL to 16
     ms.joinGroup(iaddr); // not necessary for sending
     ms.send(dp);
     ms.leaveGroup(iaddr); // not necessary for 
     sending
     ms.close();
} catch (SocketException se) {
      se.printStackTrace();
} catch (IOException ioe) {
}
```
# **Implication for A Course Project**

- **Client-Server interaction using TCP**
	- **Client side:**
		- **Host and port of a server should be command line arguments**
		- **Do not bind a client socket to a fixed local port number**
		- **Do not forget to flush the socket output stream when sending a request**
		- **Remember that read from a socket input stream is blocking**
		- **Should set timeout for a socket and properly handle exceptions**
		- **Take into account long communication latency: User interface should be responsive, use multithreading: a thread for the user interface, a thread for the network interface.**
		- **A Client may create and listen a server socket (e.g. for callbacks). It should do this in a separate "server" thread**

- **Client Server interaction using TCP**
	- **Server side:**
		- **A server port should be a command line argument**
		- **A server should be scalable, i.e. it should be able to handle multiple requests simultaneously by using multithreading**
		- **Two approaches to multithreading:** 
			- **(1) create a new thread for each client connected;**
			- **(2) assign a thread to a client from a pool of threads**
		- **While communicating with a client, do not forget to set timeout to a TCP socket, and flush output stream when needed**

- **Communication using UDP**
	- **The same UDP socket can be used for both, sending and receiving**
	- **A TCP socket and a UDP socket may be bound to the same port number**
	- **Sending a datagram, set a proper TTL**
	- **Remember that receive is a blocking call**
		- **Set timeout and handle exceptions properly**
	- **You may get source address (IP address and port) from a datagram received**

- **Problem with request-response interaction using UDP:** 
	- **if** receive **is interrupted because of timeout, you may treat this as there is no response to the sent request and send a new request. However, next**  receive **may receive a response on the old request rather than the one sent recently.**
	- **Your application should be able to handle this situation.**

- **Communication with a multicast group**
	- **A multicast address(es) and port(s) should be command line arguments.**
	- **To send to a multicast group, it is not needed to join the group**
		- **You may use DatagramSocket for sending to the group**
	- **Responses to one member of a group should be sent directly to the member (to it's IP) rather than to the entire group**
	- **When your application waits for a response from the multicast group, it should be able to handle two extreme cases**
		- **No response**
		- **Too many responses**
	- **You should also solve the problem of receiving old responses (see previous slide).**